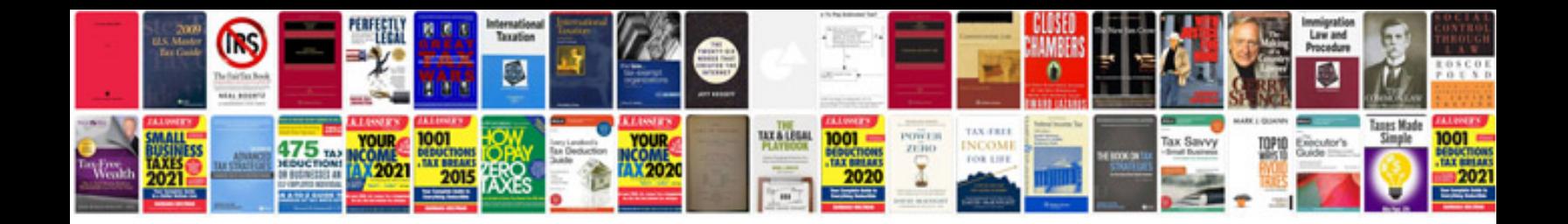

**Windows live mail manual**

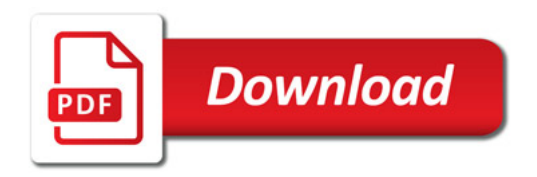

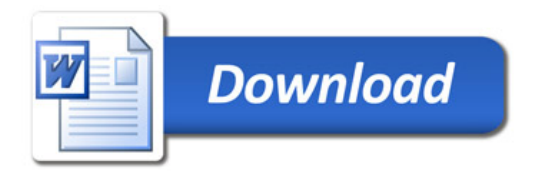